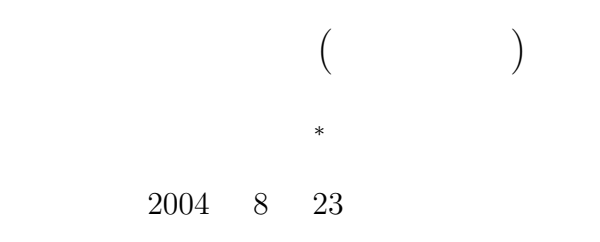

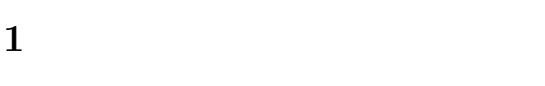

 $1.1$ 

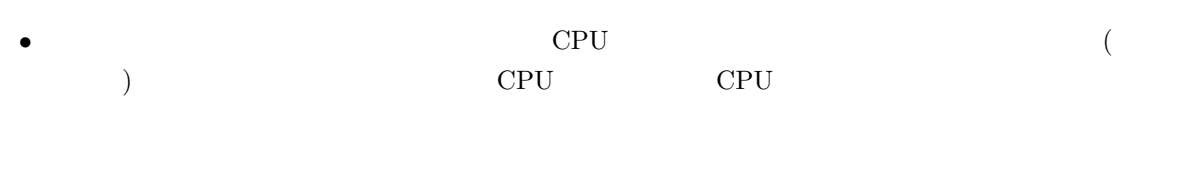

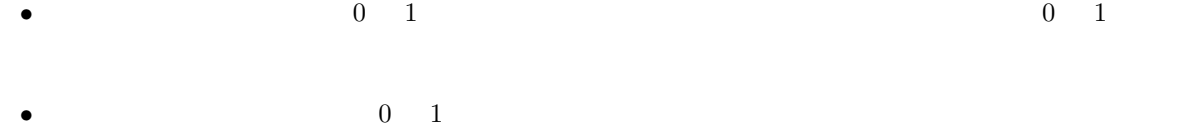

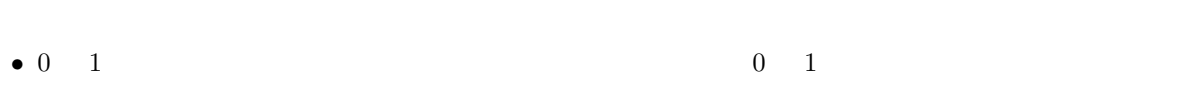

• アセンブラ言語は、機械語に比べ、かなり人間に分かりやすい言語である。アセンブラ言語を機械語 (assembler)  $CPU$  $\mathbf 1$ 

• CPU  $\bullet$  CPU  $\bullet$  CPU

<sup>∗</sup>国立秋田工業高等専門学校 電気工学科

CASL II

COMET II

CASL II

1

## $\bullet~$  CASL II

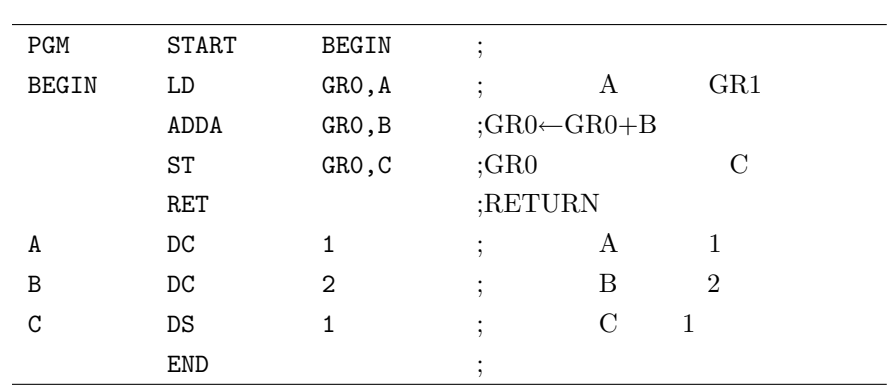

 $\bullet\,$  CASL II

 $\rm CPU$ 

CPU CPU CPU

## $1.2$

 $(START, END, DC, DS)$ 

## $2 \overline{ }$

## 2.1 (START)

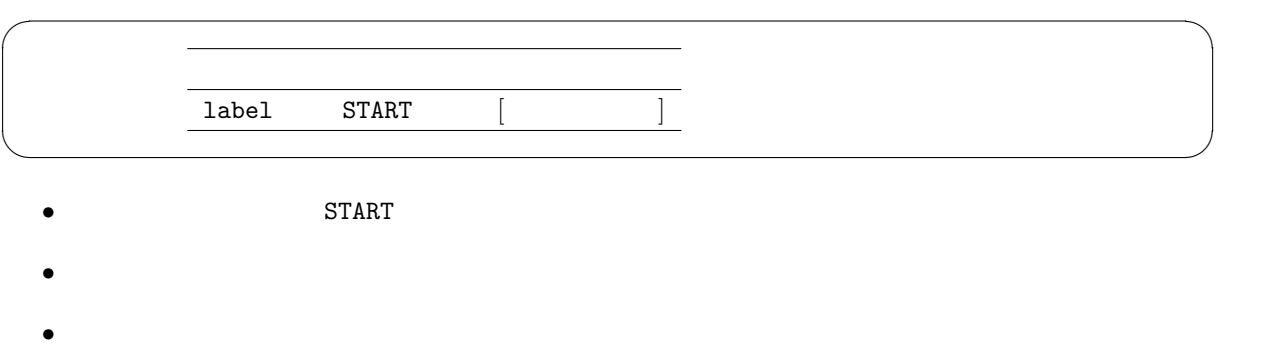

 $\bullet$  (a)

 $($ 

 $\mathrm{START}$  and  $\mathrm{PR}(\mathrm{CCT}^*)$  and  $\mathrm{PR}(\mathrm{CCT}^*)$  of  $\mathrm{PR}(\mathrm{CCT}^*)$  of  $\mathrm{PR}(\mathrm{CCT}^*)$  of  $\mathrm{PR}(\mathrm{CCT}^*)$  of  $\mathrm{PR}(\mathrm{CCT}^*)$  of  $\mathrm{PR}(\mathrm{CCT}^*)$  of  $\mathrm{PR}(\mathrm{CCT}^*)$  of  $\mathrm{PR}(\mathrm{CCT}^*)$  of  $\mathrm{PR}(\mathrm{CCT}^*)$  of  $\mathrm{PR}(\mathrm{CCT}^*)$ 

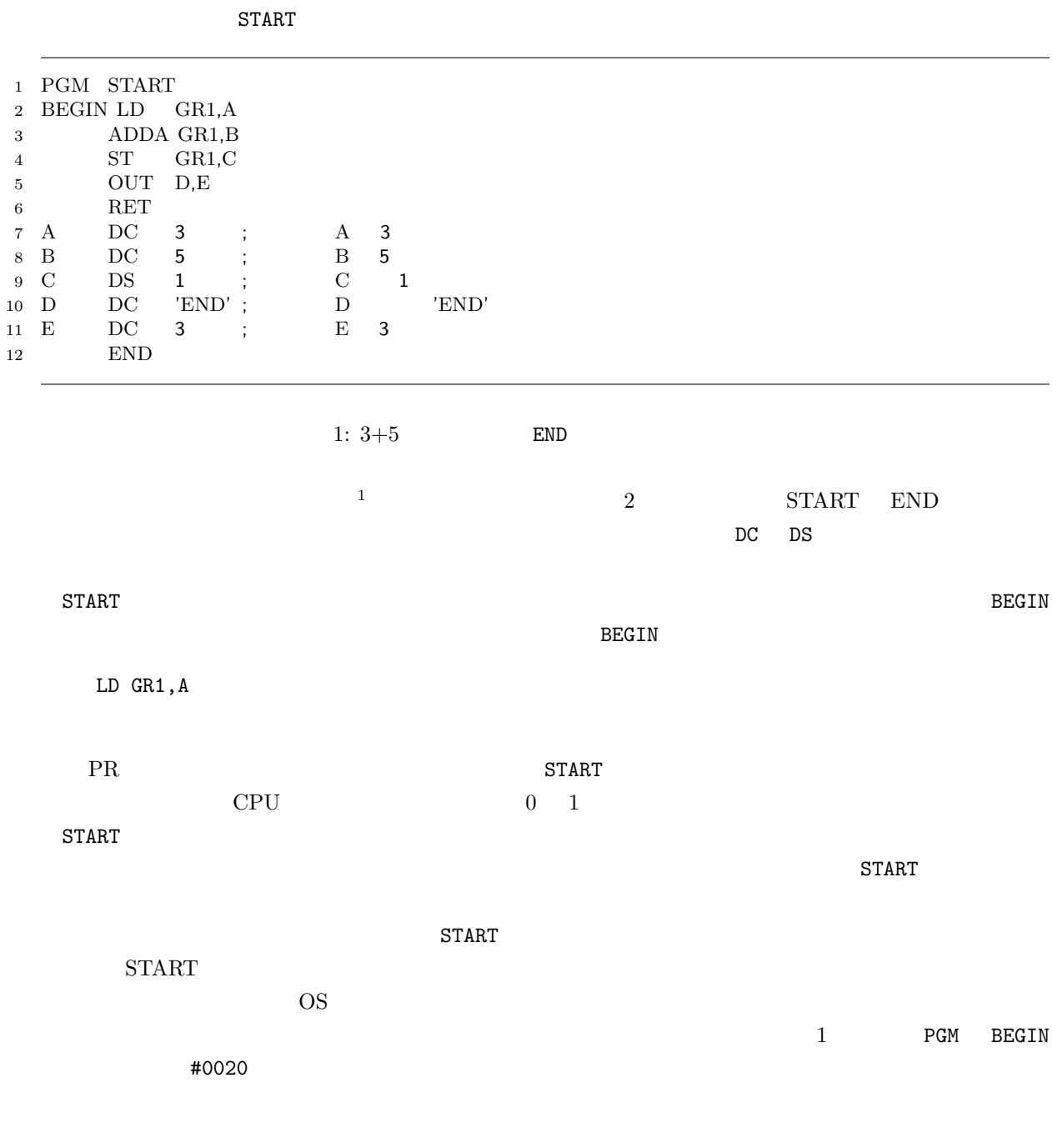

 $1$ 

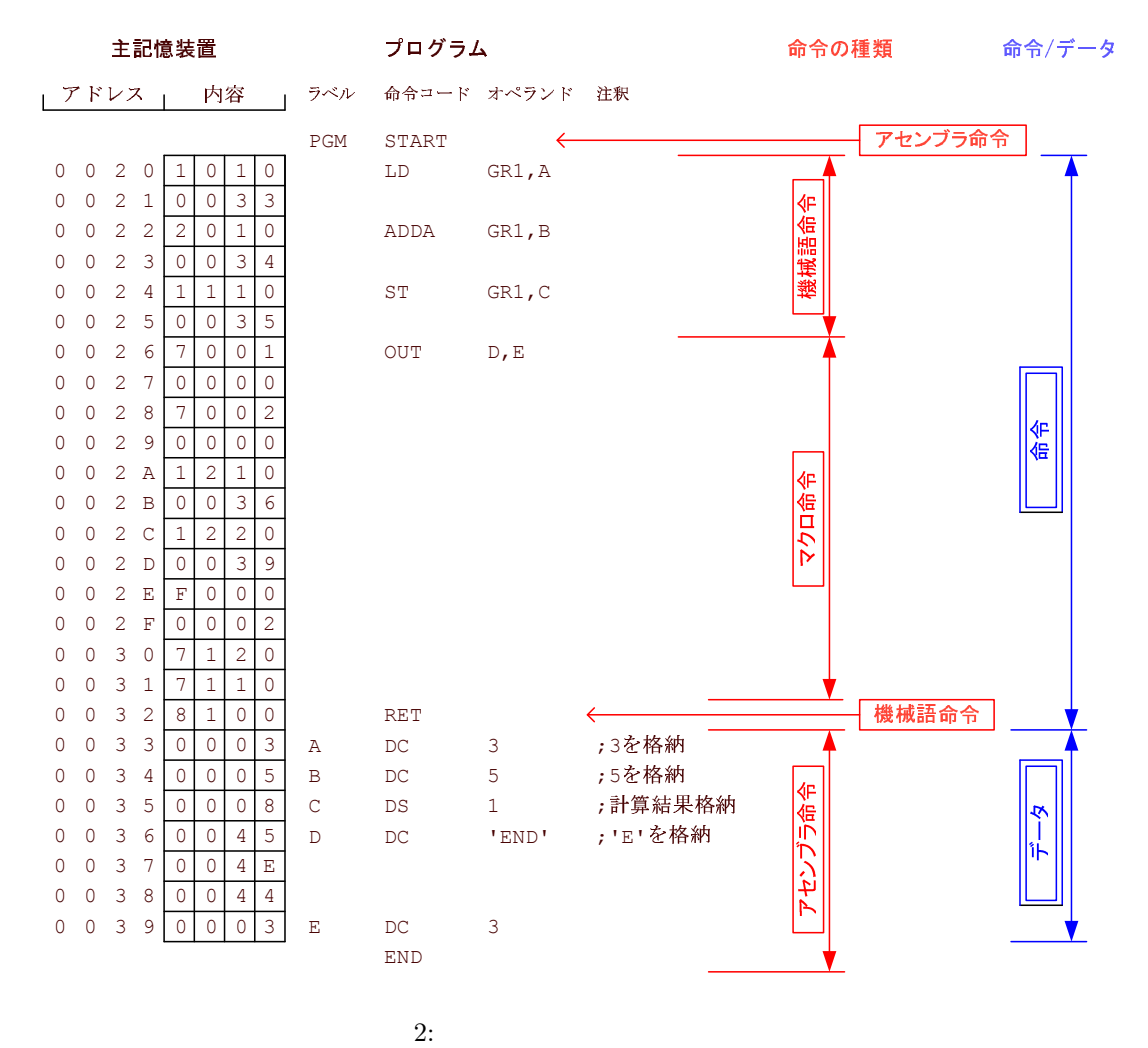

# $2.2 \qquad \qquad \text{(END)}$

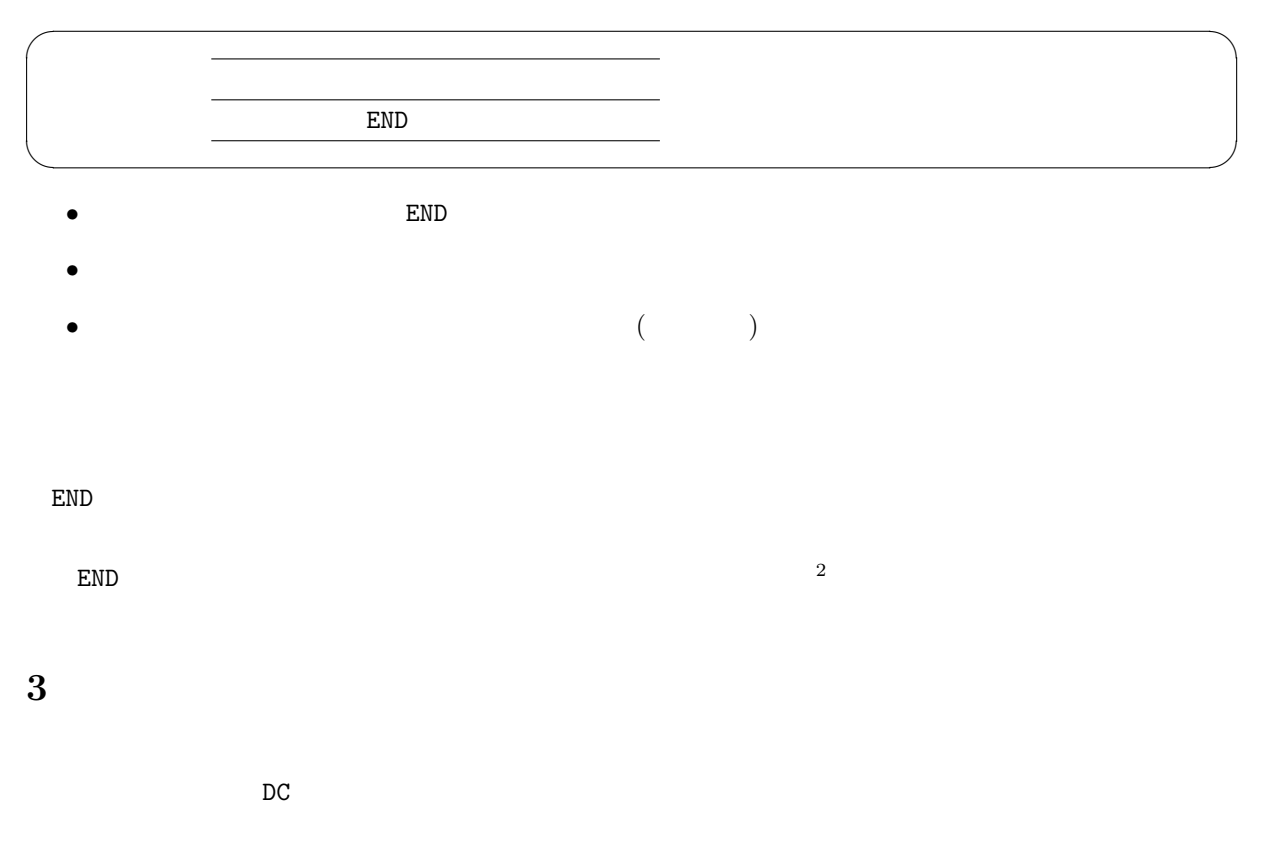

## $3.1 \quad 10$

#### $3.1.1$

DC:Define Constant

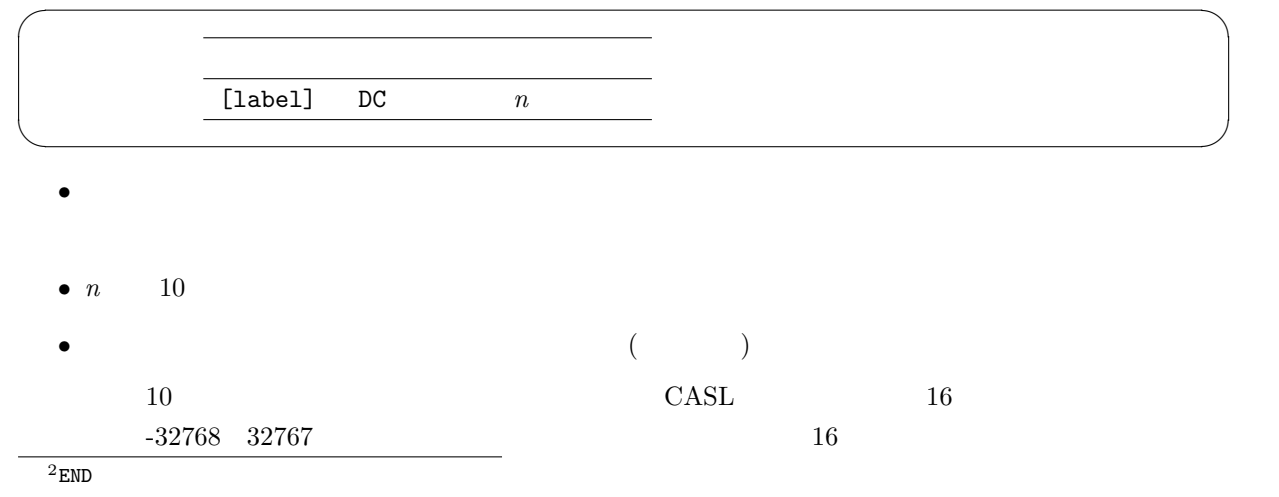

#### 3.1.2

AA DC 100 BB  $DC -3$ 

## $3.2 \quad 16$

## $3.2.1$

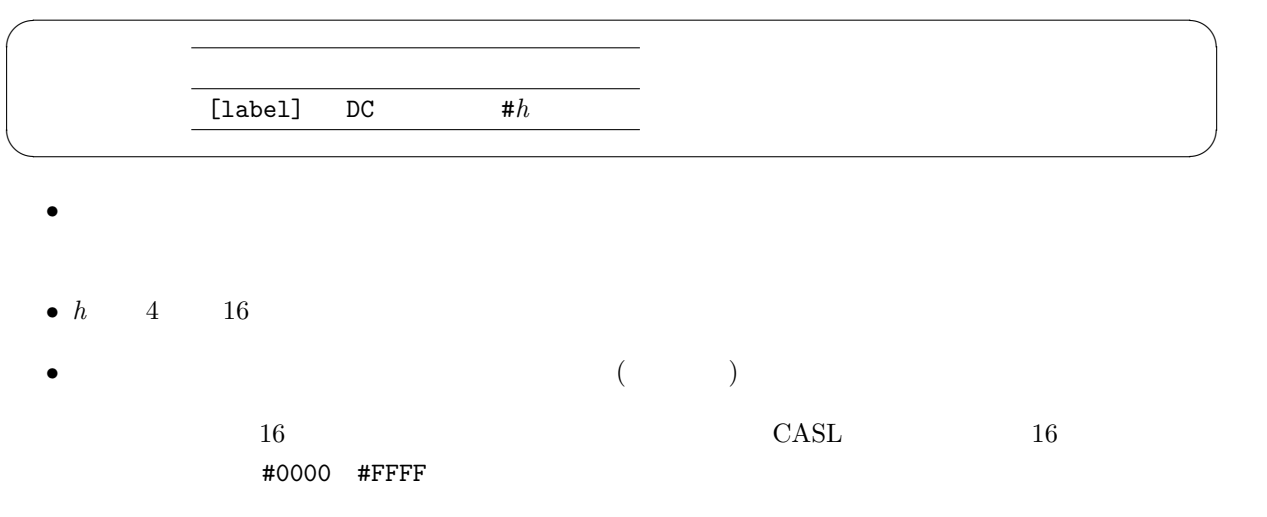

#### 3.2.2

CC DC #0027

## $3.3$

#### $3.3.1$

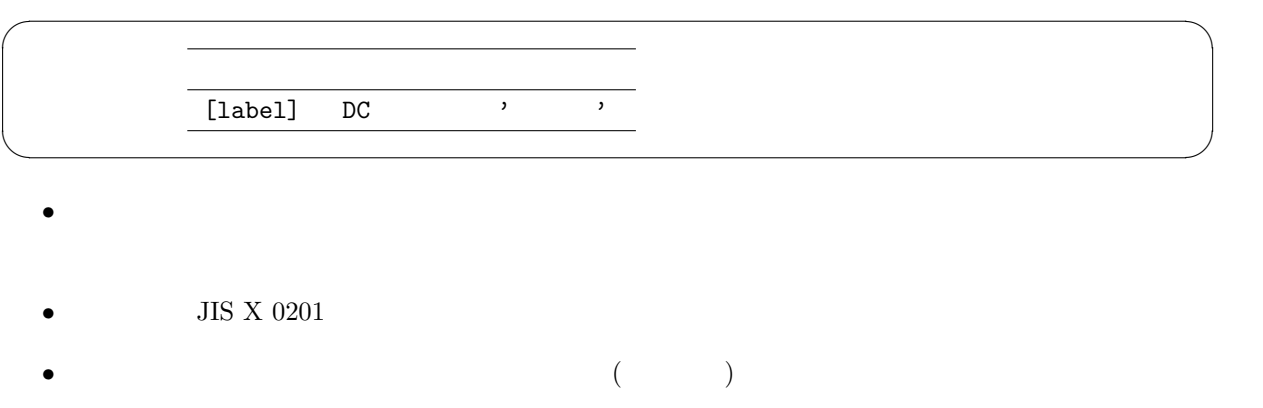

 $\text{CASL}$  1 16 (1)  $JIS X 0201 8$  8 0 8  $\mathcal{L}(\mathcal{L})$  $\mathbb{1}$ 

#### 3.3.2

DD DC 'AT<&'

## $3.4$

 $3.4.1$ 

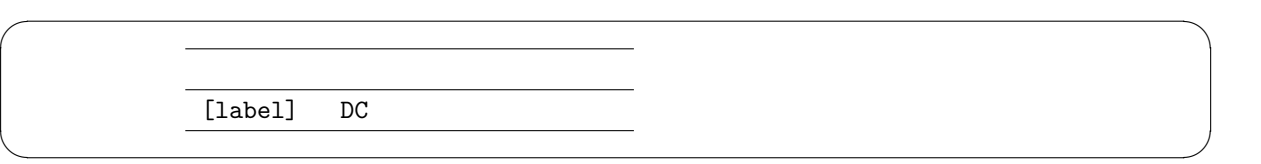

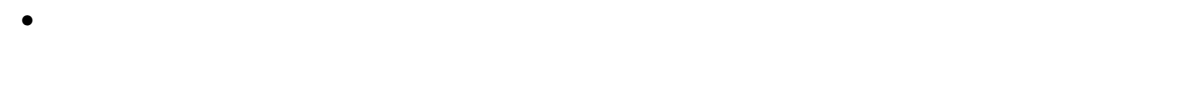

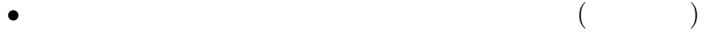

#### 3.4.2

FF DC GG GG DC 2

### $3.5\,$

 $3.5.1$ 

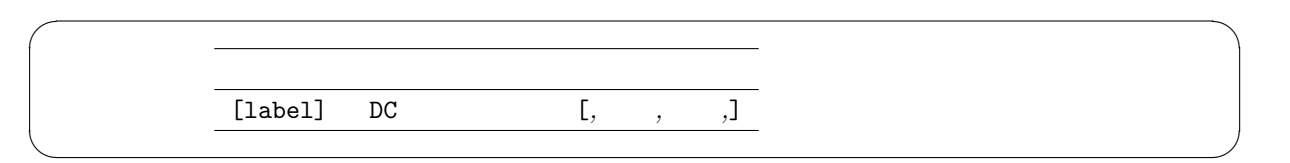

### 3.5.2

HH DC 10,20,'AB',#FFFF

• カンマで区切って、いくつでも定数を書くことができる。

## $\overline{\mathbf{4}}$

 $4.1$ 

### $4.1.1$

DS:Define Storage

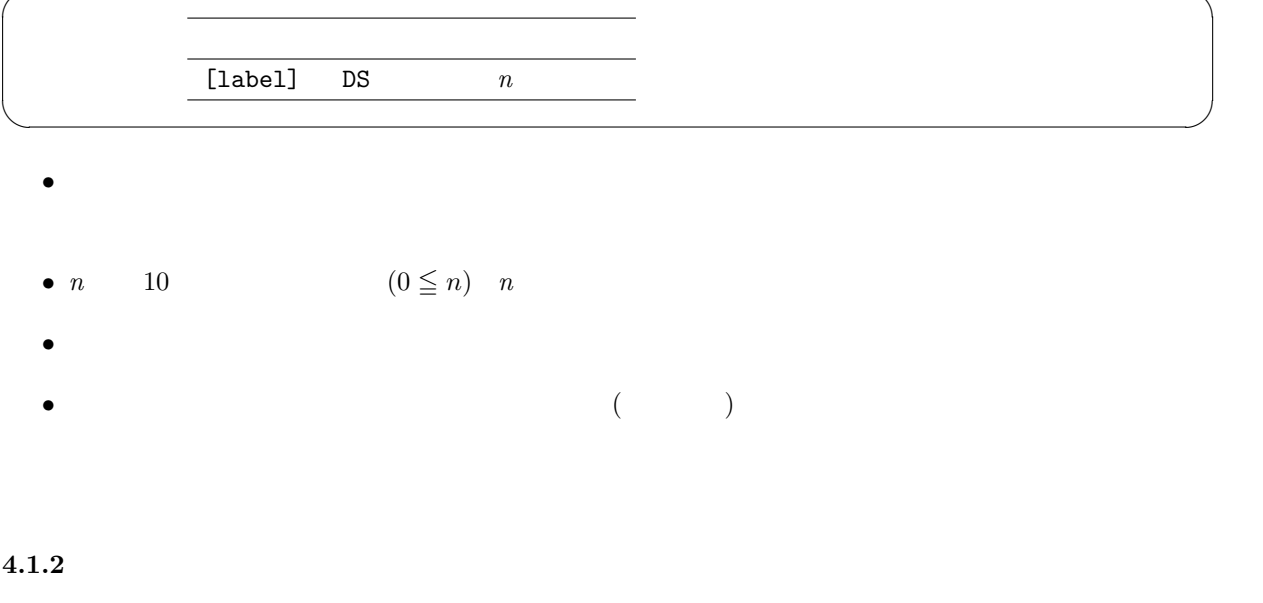

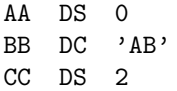